Übungsgruppe Roland Eikemper, Mittwoch 13.15 Uhr - 14.00 Uhr, Raum  $H41/S8$ 

Nils Gehlenborg (neil@mangojelly.org)

## Numerik: Übungsblatt 7

1. (a) Um das Interpolationspolynom 2. Grades für die angegebenen Stützstellen aufstellen zu können, müssen im ersten Schritt die Basispolynome  $l_i$  ( $i = 0, 1, 2$ ) und die dazugehörigen Stützkoeffizienten  $\lambda_i$  berechnet werden.

$$
l_0 = \lambda_0 (x - x_1)(x - x_2)
$$

$$
= \lambda_0 (x^2 - x(x_1 + x_2) + x_1 x_2) \text{ mit}
$$
 (1)

$$
\lambda_0 = \frac{1}{(x_0^2 - x_0(x_1 + x_2) + x_1 x_2)}\tag{2}
$$

$$
l_1 = \lambda_1 (x - x_0)(x - x_2)
$$
  
=  $\lambda_1 (x^2 - x(x_0 + x_2) + x_0 x_2)$  mit (3)

$$
\lambda_1 = \frac{1}{(x_1^2 - x_1(x_0 + x_2) + x_0 x_2)}\tag{4}
$$

$$
l_2 = \lambda_2(x - x_0)(x - x_1)
$$
  
=  $\lambda_2(x^2 - x(x_0 + x_1) + x_0x_1)$  mit (5)

$$
\lambda_2 = \frac{1}{(x_2^2 - x_2(x_0 + x_1) + x_0 x_1)}\tag{6}
$$

Es ist anzumerken, daß die Stützkoeffizienten Konstanten sind. Aus Gründen der Übersichtlichkeit werden sie in den folgenden Schritten nicht in ihrer expliziten Form verwendet. Mit  $(1) - (6)$  ergibt sich für das Interpolationspolynom

$$
p_2(x) = y_0 \lambda_0 (x^2 - x(x_1 + x_2) + x_1 x_2) +
$$
  
\n
$$
y_1 \lambda_1 (x^2 - x(x_0 + x_2) + x_0 x_2) +
$$
  
\n
$$
y_2 \lambda_2 (x^2 - x(x_0 + x_1) + x_0 x_1).
$$
\n(7)

(b) Aus (7) läßt sich die erste Ableitung von  $p_2(x)$  gewinnen, sie lautet

$$
p'_{2}(x) = y_{0}\lambda_{0}(2x - x_{1} - x_{2}) + y_{1}\lambda_{1}(2x - x_{0} - x_{2}) + y_{2}\lambda_{2}(2x - x_{0} - x_{1}).
$$
\n(8)

Um aus (8) eine Näherungsformel für  $f'(x_0)$  herzuleiten, berechnet man  $p'_2(x_0)$  und erhält

$$
p'_2(x_0) = y_0 \lambda_0 (2x_0 - x_1 - x_2) + y_1 \lambda_1 (x_0 - x_2) + y_2 \lambda_2 (x_0 - x_1)
$$
  
=  $y_0 \lambda_0 (x_0 - x_1) + y_0 \lambda_0 (x_0 - x_2) + y_1 \lambda_1 (x_0 - x_2) + y_2 \lambda_2 (x_0 - x_1)$   
=  $(x_0 - x_1)(y_0 \lambda_0 + y_2 \lambda_2) + (x_0 - x_2)(y_0 \lambda_0 + y_1 \lambda_1).$ 

Ob das Einsetzen der  $\lambda_i$  in dieser allgemeinen Form Sinn macht, ist fraglich. Denn die Übersichtlichkeit würde verloren gehen und außerdem könnte sich die Berechnung von  $p'_2(x_0)$  mit konkreten Werten unter Umständen sogar verkomplizieren.

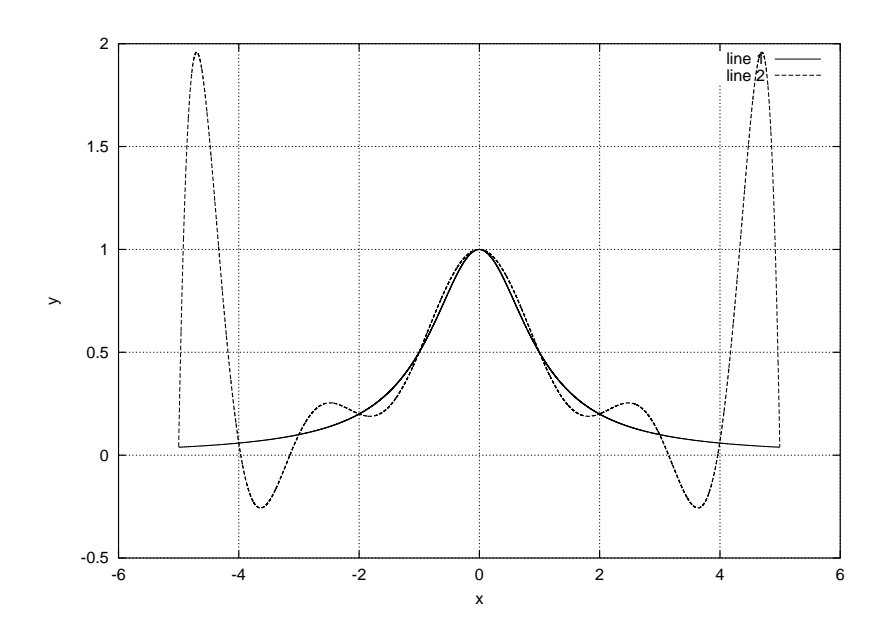

Abbildung 1: line 1:  $f(x)$ , line 2:  $p_{10}(x)$ 

2. (Siehe Programm standard pip.m im Anhang.) Das Octave-Programm standard pip.m liefert die in Abbildung 1 dargestellten Graphen für  $f(x) = \frac{1}{1+x^2}$  und für das entsprechende Interpolationspolynom  $p_{10}(x)$  bezüglich der äquidistanten Stützstellen  $x_i = -5, -4, \ldots, 5$ .

In Abbildung 1 sind an den Rändern des Intervalls deutlich die für die Polynominterpolation typischen Überschwinger zu erkennen.

3. (Siehe Programm tschebyscheff pip.m im Anhang.) Verwendet man statt äquidistanter Stützstellen die sogenannten Tschebyscheff-Knoten, so ergibt sich für das Interpolationspolynom der in Abbildung 2 gezeigte Graph.

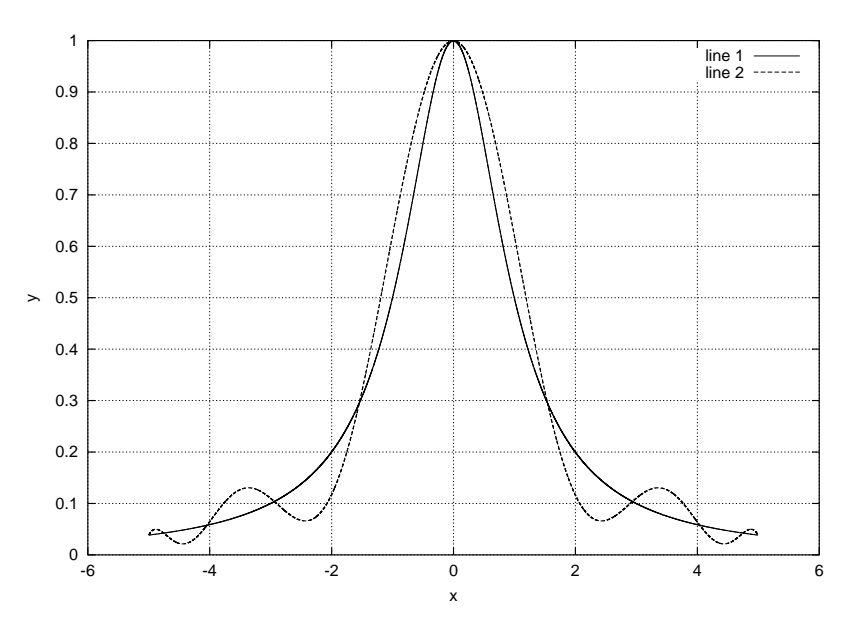

Abbildung 2: line 1:  $f(x)$ , line 2:  $p_{10}(x)$ 

Die in Abbildung 1 auffallenden Überschwinger an den Rändern des Intervalls sind bei Verwendung der Tschebyscheff-Knoten stark reduziert, so daß das Interpolationspolynom  $p_{10}(x)$  sehr viel besser an die Kurve angenähert ist, als im vorangegangenen Fall.